## Begin enjoying the news in 3 easy steps

- 1 Connect to this hospital's Wi-Fi
- 2 Head to the website of one of the newspapers shown below
- 3 Read the news on your device

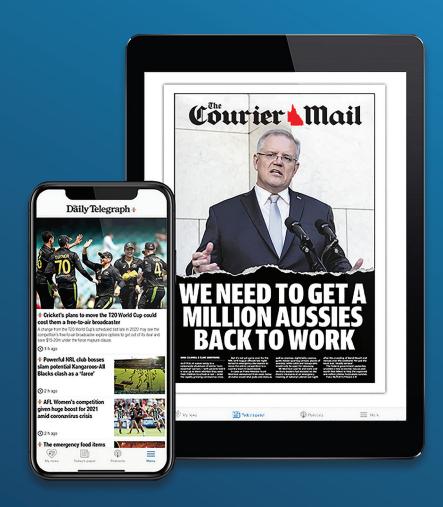

THE AUSTRALIAN \* Daily Telegraph Herald Sun Courier & Mail

The Advertiser NT News MERCURY

News Corp Australia

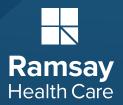